## **МІНІСТЕРСТВО ОСВІТИ І НАУКИ УКРАЇНИ ТАВРІЙСЬКИЙ ДЕРЖАВНИЙ АГРОТЕХНОЛОГІЧНИЙ УНІВЕРСИТЕТ ІМЕНІДМИТРА МОТОРНОГО**

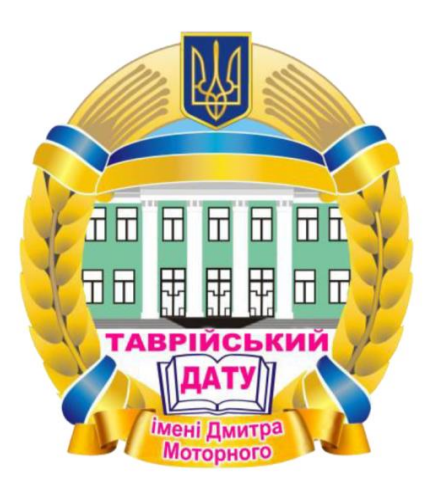

# **НАВЧАЛЬНО-МЕТОДИЧНИЙ ПОСІБНИК З ОФОРМЛЕННЯ КУРСОВИХ І ДИПЛОМНИХ ПРОЕКТІВ (РОБІТ)**

Для здобувачів освіти зі спеціальності 131 «Прикладна механіка» за ОП «Комп'ютерне проектування і дизайн»

Запоріжжя, 2023

## УДК 514.182

Рекомендовано до друку вченою радою механіко-технологічного факультету Таврійського державного агротехнологічного університету імені Дмитра Моторного як навчально-методичний посібник з оформлення курсових та дипломних проектів (робіт) для здобувачів ступеня вищої освіти «Бакалавр» зі спеціальності 131 «Прикладна механіка» за ОП «Комп'ютерне проектування і дизайн». Протокол № 7 від 22 лютого 2023 року

## **Авторський колектив: МАЦУЛЕВИЧ О.Є., ВЕРШКОВ О.О., ЧАПЛІНСЬКИЙ А.П., ГАВРИЛЕНКО Є.А., ДЕРЕЗА О.О., АНТОНОВА Г.В., ТЕТЕРВАК І.Р.**

Рецензенти:

**А.А.Волошина** – доктор технічних наук, професор, професор кафедри «Мехатронні системи та транспортні технології» Таврійського державного агротехнологічного університету імені Дмитра Моторного;

**А.Ф.Дяденчук**– кандидат технічних наук, доцент кафедри «Вища математика і фізика» Таврійського державного агротехнологічного університету імені Дмитра Моторного.

**Ю.В.Холодняк**–кандидат технічних наук, доцент, ВО завідувача кафедри «Комп'ютерні науки» Таврійського державного агротехнологічного університету імені Дмитра Моторного.

## **Мацулевич О.Є.**

**М 47** Навчально–методичний посібник з оформлення курсових та дипломних проектів (робіт) для здобувачів ступеня вищої освіти «Бакалавр» зі спеціальності 131 «Прикладна механіка» за ОП «Комп'ютерне проектування і дизайн»/укладачі: О.Є. Мацулевич, О.О.Вершков, А.П.Чаплінський, Є.А.Гавриленко, О.О.Дереза, Г.В.Антонова, І.Р.Тетервак, Таврійський державний агротехнологічний університет імені Дмитра Моторного. – Запоріжжя: ТДАТУ. 2023. –52 с.

Навчально-методичний посібник призначений для виконання курсових та дипломних проектів (робіт) здобувачами вищої освіти зі спеціальності 131 «Прикладна механіка» за ОП «Комп'ютерне проектування і дизайн».

> УДК 514.182 © О.Є. МАЦУЛЕВИЧ, О.О.ВЕРШКОВ, А.П.ЧАПЛІНСЬКИЙ, Є.А.ГАВРИЛЕНКО, О.О.ДЕРЕЗА, Г.В.АНТОНОВА, І.Р.ТЕТЕРВАК, © ТДАТУ, 2023 ЗМІСТ

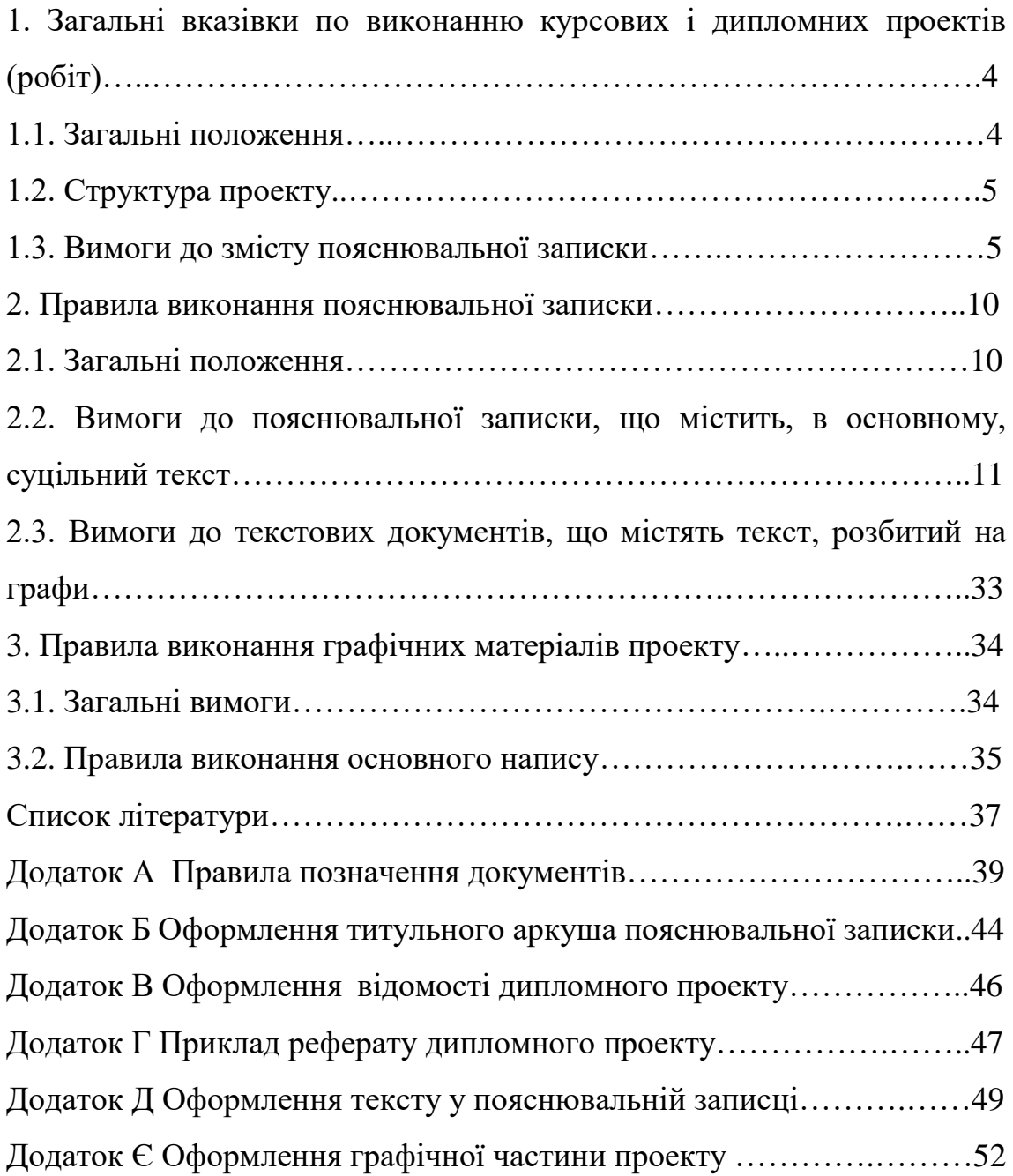

# **1 ЗАГАЛЬНІ ВКАЗІВКИ ПО ВИКОНАННЮ КУРСОВИХ І ДИПЛОМНИХ ПРОЕКТІВ (РОБІТ)**

## **1.1 Загальні положення**

*Курсове проектування* ставить перед собою мету навчити студента навичкам самостійного рішення конкретних інженерних задач на основі придбаних знань при вивченні загальнотехнічних і профілюючих дисциплін. Воно повинно сприяти закріпленню, поглибленню і узагальненню знань, отриманих студентом за час навчання. Системою курсових проектів і робіт студент підготовляється до виконання більш складної інженерної задачі – дипломного проектування.

При роботі над проектом (роботою)\* студент, відповідно до завдання на проектування, вирішує конкретні конструкторські, технологічні і організаційно-економічні задачі. У процесі проектування він повинний виявити уміння користуватися довідковою літературою, стандартами, табличними матеріалами, номограмами, кошторисними нормами, періодичною і іншою літературою.

*Дипломне проектування* - заключний етап навчального процесу підготовки спеціаліста (бакалавра) у вищому навчальному закладі для систематизації, закріплення і розширення теоретичних знань за фахом і застосування їх при рішенні конкретних наукових, технічних, економічних і виробничих задач.

Дипломний проект є першою самостійною роботою, у якій студент повинний виявити не тільки здатність до використання матеріалів проектування, але і уміння аналізувати варіанти рішень з погляду їхньої технічної і економічної доцільності.

Всі рішення, прийняті студентом у процесі розробки

дипломного проекту, повинні бути підлеглі задачам, поставленим перед агропромисловим комплексом країни.

За прийняті в проектах технічні рішення і вірогідність різних обчислень відповідає автор проекту (студент).

Конкретну тематику, зміст пояснювальної записки і перелік графічних робіт уточнює кафедра відповідно до програми курсу.

Пояснювальна записка і графічні креслення виконуються з дотриманням вимог відповідних стандартів ЄСКД і ЄСТД.

## **1.2 Структура проекту**

Курсовий або дипломний проект складається з пояснювальної записки та графічної частини.

Пояснювальна записка проекту оформляється у виді папки зі скріпленими документами. Всі документи проекту (пояснювальна записка, креслення, специфікації й ін.) повинні мати позначення згідно з вимогами ГОСТ 2.201-80. Правила позначення документів, що прийняті в університеті наведено у додатку А.

## **1.3 Вимоги до змісту пояснювальної записки**

Пояснювальна записка повинна містити:

– титульний лист;

- завдання на проектування;
- відомість проекту;
- реферат (анотацію для курсових проектів);
- зміст;

– перелік скорочень, символів і спеціальних термінів з їх визначеннями (при необхідності);

- основну частину;
- список літератури;

– додатки (при необхідності).

### *Титульний лист*

–

Титульний лист є першим листом документа. Він виконується за ГОСТ 2.105-95 на аркушах формату А4 (210х297 мм). Загальний вид і приклад заповнення титульного аркуша для дипломних і курсових проектів приведено в додатку Б.

#### *Завдання*

Вихідним документом на виконання проекту є завдання, затверджене завідувачем кафедри. У завданні, виданому студенту, чітко формулюється назва теми, приводяться необхідні вихідні дані, вказуються структура пояснювальної записки і зміст креслярськографічних робіт, а також проставляються терміни виконання розділів і всього проекту.

## *Відомість проекту*

Відомість як курсового, так і дипломного проекту оформлюється відповідно до ГОСТ 2.106-96 по формі 4. Відомість проекту відноситься до документів розбитих на графи і заповнюється за ГОСТ 2.105-95. Приклад заповнення відомості приведений у додатку В.

#### *Реферат*

Реферат - це скорочений виклад змісту роботи з основними розробками та висновками і призначений для ознайомлення з проектом. Він повинний бути стиснутим, інформативним (ГОСТ 7.9 - 95). Реферат повинний бути розміщений безпосередньо після відомості проекту, починаючи з нової сторінки.

Реферат повинний містити:

- відомості про обсяг пояснювальної записки, кількості розділів, кількості ілюстрацій, таблиць, додатків, кількості джерел відповідно до переліку посилань (приводять усі відомості, включаючи дані додатків);

-текст реферату;

-перелік ключових слів.

Текст реферату повинний відображати представлену в проекті інформацію і, як правило, у такій послідовності:

-об'єкт дослідження або розробки;

-ціль роботи;

-методи дослідження і апаратура;

-результати і їхня новизна;

- основні конструктивні, технологічні і техніко-експлуатаційні характеристики і показники;

-ступінь впровадження;

- взаємозв'язокз іншими роботами; рекомендаціїщодо використання результатів роботи;

-область застосування;

-економічна ефективність;

-значимість роботи і висновки;

- прогнозовані припущення про розвиток об'єкта дослідження або розробки.

Реферат необхідно виконувати обсягом не більш 500 слів, і, бажано, щоб він умістився на одній сторінці формату А4 (210х297 мм).

Ключові слова, що є визначальними для розкриття сутіпояснювальної записки, розташовуються після тексту реферату.

Перелік ключових слів містить від 5 до 15 слів

(словосполучень), надрукованих прописними (великими) буквами в називному відмінкув рядок через коми.

Приклад написання реферату приведено у додатку Г.

*Анотація* (ГОСТ 7.9-95) обсягом 1, 2 сторінки повинна включати: конкретні відомості, що розкривають зміст основної частини проекту (роботи); короткі висновки щодо особливостей, ефективності, можливості і області застосування отриманих результатів.

## *Зміст*

У текстових документах обсягом більш 10 сторінок поміщають зміст. Він містить найменування і номери початкових сторінок всіх розділів, підрозділів і пунктів (якщо вони мають заголовки).

Слово «ЗМІСТ» записують у виді заголовка симетрично тексту прописними літерами. Найменування, включені до змісту, записують малими літерами, починаючи з прописної. Зміст включають у загальну кількість сторінок пояснювальної записки. Зміст виконують відповідно до ГОСТ 2.105-95 та ДСТУ 3008-95. Для курсових та дипломних проектів бакалаврів з технічних спеціальностей першій аркуш зміста оформлюється з основним написом за формою 2 інші аркуші проекту за формою 2а згідно ГОСТ2.104.

#### *Основна частина*

Основна частина записки повинна починатися зі вступу. У ньому коротко характеризують сучасний стан питання, якому присвячена робота, а також мета проекту. В вступі слід чітко сформулювати, у чому полягають новизна і актуальність описуваної роботи, і обґрунтувати необхідність її проведення. Обсяг вступу 1...2

сторінки.

Подальший зміст основної частини проекту повинний строго відповідати завданню на проектування і закінчуватися висновком.

У висновках підводиться підсумок виконаної роботи. У ньому повинні міститись: оцінка результатів роботи; пропозиції по використанню отриманих результатів; шляхи і мети подальшої роботи в цій області або обґрунтована недоцільність її продовження.

Обсяг пояснювальної записки: курсового проекту до 40 сторінок рукописного тексту; курсової роботи до 30 сторінок; дипломних проектів бакалавра не менш 60 сторінок (основної частини); дипломних робіт магістра – 80-100 сторінок.

#### *Список літератури*

Список повинний містити перелік літератури, використаної при виконанні проекту. Перелік літератури записується відповідно вимог ДСТУ ГОСТ 7.1:2006.

### *Оформлення додатків*

Додатки оформлюються як продовження пояснювальної записки за ГОСТ 2.105-95.

# **2 ПРАВИЛА ВИКОНАННЯ ПОЯСНЮВАЛЬНОЇ ЗАПИСКИ**

#### **2.1 Загальні положення**

Текстові документи підрозділяють на документи, що містять, в основному, суцільний текст (технічні умови, розрахунки, пояснювальні записки, інструкції і т.п.), і документи, що містять текст, розбитий на графи (специфікації, відомості, таблиці і т.п.) і виконують за ГОСТ 2.105-95.

Пояснювальну записку курсових та дипломних проектів бакалаврів технічних спеціальностей виконують на одній стороні нелінованих аркушів білого паперу формату А4 (210х297 мм) оформлених згідно вимог ДСТУ ГОСТ 2.104 – 2006. Пояснювальні записки інших документів оформлюються згідно ДСТУ 3008-95.

Пояснювальну записку виконують одним з наступних способів:

– машинописним, при цьому шрифт друкарської машинки повинний бути чітким, висотою не менш 2,5 мм, стрічка тільки чорного кольору (напівжирна);

– рукописним – креслярським шрифтом по ГОСТ 2.304 - 81 з висотою букв і цифр не менше 2,5 мм. Цифри і букви необхідно писати чітко чорними тушшю, чорнилами або пастою;

– із застосуванням друкуючих і графічних пристроїв виводу ЕОМ (ГОСТ 2.004-88). Рекомендується використовувати шрифт Times New Roman, розмір 14, інтервал 1,5.

Вписувати в пояснювальну записку, виготовлену машинописним способом, окремі слова, формули, умовні знаки, а також, виконувати ілюстрації треба чорними чорнилами, пастою або тушшю.

При виконанні документа на формах відстань від рамки форми

до границь тексту на початку і наприкінці рядків – не менш 3 мм.

Відстань від верхнього або нижнього рядка тексту до верхньої або нижньої рамки повинна бути не менш 10 мм (Додаток Д).

У випадку виконання текстових документів на звичайних аркушах формату А4 відстань до тексту зверху, знизу і ліворуч від країв аркуша – не менш 20 мм, праворуч - не менш 10 мм (Додаток Д).

Абзаци в тексті починають відступом, рівним 15 – 17 мм.

Помилки, описки і графічні неточності, виявлені в процесі виконання пояснювальної записки, допускається виправляти підчищенням або зафарбовуванням білою фарбою і нанесенням на тому ж місці виправленого тексту (графіки) машинописним або рукописним способом чорним чорнилом, пастою або тушшю. Пошкодження аркушів пояснювальної записки, помарки і сліди не цілком вилученого колишнього тексту (графіки) не допускаються.

**2.2 Вимоги до пояснювальної записки, що містить, в основному, суцільний текст**

#### *Побудова документа*

Текст документа при необхідності розділяють на розділи і підрозділи.

Розділи повинні мати порядкові номери в межах усього документа позначені арабськими цифрами без крапки і записані з абзацного відступу.

Підрозділи повинні мати нумерацію в межах кожного розділу. Номер підрозділу складається з номерів розділу і підрозділу, розділених крапкою. Наприкінці номера підрозділу крапка не ставиться.

Розділи, як і підрозділи, можуть складатися з одного або декількох пунктів.

Якщо документ не має підрозділів, то нумерація пунктів у ньому повинна бути в межах кожного розділу, і номер пункту повинний складатися з номерів розділу і пункту, розділених крапкою. Наприкінці номера пункту крапка не ставиться.

Якщо документ має підрозділи, то нумерація пунктів повинна бути в межах підрозділу і номер пункту повинний складатися з номерів розділу, підрозділу і пункту, розділених точками, наприклад:

## 1. ТИПИ І ОСНОВНІ РОЗМІРИ

 $\left\{ \right.$ 1.1. 1.2. Нумерація пунктів першого розділу документа 1.3.

## 2. МЕТОДИ ВИПРОБУВАНЬ

2.1. Апарати, матеріали і реактиви

2.1.1<br>
2.1.2 Hyмерація пунктів першого підрозділу другого<br>
2.1.3 розділу документа

Якщо розділ або підрозділ складається з одного пункту, він також нумерується.

Якщо текст документа підрозділяється тільки на пункти, вони нумеруються порядковими номерами в межах документа.

Пункти, при необхідності, можуть бути розбиті на підпункти, що повинні мати порядкову нумерацію в межах кожного пункту, наприклад: 4.2.1.1, 4.2.1.2, 4.2.1.3 і т.д.

Усередині пунктів або підпунктів можуть бути приведені перелічення.

Перед кожною позицією перелічення слід ставити дефіс або при необхідності посилання в тексті документа на одне з перелічень, малу

літеру, після якої ставиться дужка. Для подальшої деталізації перелічень необхідно використовувати арабські цифри, після яких ставиться дужка, а запис виконується з абзацного відступу, як показано в прикладі.

Приклад

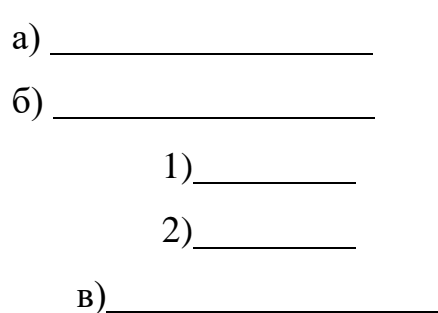

Кожний пункт, підпункт і перелічення записують з абзацного відступу.

Розділи, підрозділи повинні мати заголовки. Пункти, як правило, заголовків не мають. Заголовки повинні чітко і коротко відбивати зміст розділів, підрозділів.

Заголовки розділів слід друкувати прописними буквами, а підрозділів і пунктів – малими літерами, починаючи з прописної, без крапки наприкінці, не підкреслюючи. Переноси слів у заголовках не допускаються. Якщо заголовок складається з двох речень, їх розділяють крапкою.

Відстань між заголовком і текстом при виконанні документа машинописним способом повинна дорівнювати 3, 4 інтервалам, при виконанні рукописним способом – 15 мм. Відстань між заголовками розділу і підрозділу – 2 інтервали, при виконанні рукописним способом – 8 мм (Додаток Д).

Кожний розділ текстового документа рекомендується починати знового аркуша (сторінки).

У документ великого обсягу на першому (заголовному) аркуші і, при необхідності, на наступних аркушах поміщають зміст, що включає номери і найменування розділів і підрозділів із указівкою номерів аркушів (сторінок).

Зміст включають у загальну кількість аркушів даного документа. Слово "ЗМІСТ" записують у виді заголовка (симетрично тексту) прописними буквами. Найменування, включені в зміст, записують

малими літерами, починаючи з прописної букви.

Наприкінці текстового документа приводять "СПИСОК ЛІТЕРАТУРИ", яка була використана при його складанні.

Виконання списку і посилання на нього в тексті – за ГОСТ 7.32- 2001. Список літератури включають у зміст документа. Приклад бібліографічного опису творів друку в списку літератури приведений у додатку Е.

Нумерація аркушів документа і додатків, що входять до складу документа, повинна бути наскрізна.

## *Виклад тексту документів*

Повне найменування виробу на титульному аркуші, в основному написі і при першому згадуванні в тексті документа повинне бути однаковим з найменуванням його в основному конструкторському документі.

У наступному тексті порядок слів у найменуванні повинний бути прямим, тобто на першому місці повинне бути визначення (прикметник), а потім – назва виробу (іменник). При цьому допускається вживати скорочене найменування виробу. Найменування, що приводяться в тексті документа і на ілюстраціях, повинні бути однаковими.

Текст пояснювальної записки повинний бути коротким, чітким і не допускати різних тлумачень.

14

При викладі обов'язкових вимог у тексті повинні застосовуватися слова "повинний", "випливає", "необхідно", "потрібно, щоб", "дозволяється тільки", "не допускається", "забороняється", "не випливає". При викладі інших положень слід застосовувати слова – "можуть бути", "як правило", "при необхідності", "може бути", "у випадку" і т.д. При цьому допускається використовувати оповідальну форму викладу тексту документа, наприклад "застосовують", "указують" і т.п.

У пояснювальній записці повинні застосовуватися науковотехнічні терміни, позначення і визначення, встановлені відповідними стандартами, а при їхній відсутності – загальноприйняті в науковотехнічній літературі.

Якщо в пояснювальній записці прийнята специфічна термінологія, то наприкінці її (перед списком літератури) повинний бути перелік прийнятих термінів з відповідними роз'ясненнями. Перелік включають у зміст документа.

У тексті пояснювальної записки не допускається:

- застосовувати обороти розмовної мови, техніцизму, професіоналізму;

- застосовувати для того самого поняття різні науково-технічні терміни, близькі за змістом (синоніми), а також іноземні слова і терміни при наявності рівнозначних слів і термінів в українській мові;

-застосовувати довільні словотворення;

- застосовувати скорочення слів, крім установлених правилами української орфографії, що відповідають державним стандартам, а також у даному документі;

- скорочувати позначення одиниць фізичних величин, якщо вони вживаються без цифр, за винятком одиниць фізичних величин у головках і боковиках таблиць і в розшифровках літерних позначень,

що входять у формули і рисунки.

У тексті пояснювальної записки, за винятком формул, таблиць і рисунків, не допускається:

– застосовувати математичний знак мінус (–) перед негативними значеннями величин (слід писати слово "мінус");

– застосовувати знак "Ø" для позначення діаметра (необхідно писати слово "діаметр"). При вказівці розміру або граничних відхилів діаметра на кресленнях, поміщених у тексті документа, перед розмірним числом необхідно писати знак "Ø";

– застосовувати без числових значень математичні знаки, наприклад > (більше), < (менше), = (дорівнює), >=(більше або дорівнює),  $\leq$  (менше або дорівнює),  $\neq$  (не дорівнює), а також знаки

№ (номер), % (відсоток);

– застосовувати індекси стандартів, технічних умов і інших документів без реєстраційного номера.

Найменування команд, режимів, сигналів і т.п. у тексті слід виділяти лапками, наприклад, "Сигнал +27 включений".

Перелік скорочень слів, що допускаються, встановлений ГОСТ 2.316-62008.

Якщо у пояснювальній записці прийнята особлива система скорочення слів або найменувань, то в ній повинно бути приведено перелік прийнятих скорочень, що поміщають наприкінці документа перед переліком термінів.

Умовні літерні позначення, зображення або знаки повинні відповідати прийнятим у державних стандартах. У тексті пояснювальної записки перед позначенням параметра дають його назву, наприклад:

*"Тимчасовий опір розриванню σ В".*

При необхідності застосування умовних позначень, зображень

або знаків, не встановлених чинними стандартами, їх слід пояснювати в тексті або в переліку позначень.

У текстовій частині пояснювальної записки слід застосовувати стандартизовані позначення фізичних величин відповідно до ДСТУ  $3651.0 - 97.$ 

Застосування в одному документі різних позначень фізичних величин не допускається. Поряд з одиницями SІ, при необхідності, у дужках вказують одиниці систем які застосовувалися раніше, дозволених до застосування.

У тексті записки числові значення розмірів з позначенням одиниць фізичних величин і одиниць рахунку слід писати цифрами, а числа без позначення одиниць фізичних величин і одиниць рахунку від одиниці до дев'ятьох – словами, наприклад:

*– Для передачі руху в приводі дробарки приймаємо три клинових паси профілю Б довжиною 1400 мм.*

*– Для кріплення кришки підшипників застосовуються чотири гвинти М8* х *25, а для з'єднання кришки редуктора з корпусом 12 болтів М10* х *60 і вісім болтів М12* х*100.*

Одиниця фізичної величини одного параметра в межах записки повинна бути постійною. Якщо в тексті приводиться ряд числових значень, виражених в одній і тій же одиниці фізичної величини, то її вказують тільки після останнього числового значення, наприклад:

*Крок приводних ланцюгів становить 19,05; 25, 40; 31,00 мм.*

Якщо у тексті записки наведено діапазон числових значень фізичної величини, виражених в одній і тій же одиниці фізичної величини, то позначення одиниці фізичної величини вказується після останнього числового значення діапазону, наприклад:

Якщо у тексті записки наведено діапазон числових значень фізичної величини, виражених в одній і тій же одиниці фізичної величини, то позначення одиниці фізичної величини вказується після останнього числового значення діапазону, наприклад:

*Температура охолоджуючої рідини під час роботи двигуна повинна знаходитись у межах 95* - *105 <sup>0</sup>С.*

Інтервали чисел у тексті записують із словами «від» і «до» (маючи на увазі «Від... до ... включно»), якщо після чисел зазначена одиниця фізичної величини або числа являють собою безрозмірні коефіцієнти, або через дефіс, якщо числа являють собою порядкові номери, наприклад:

*1) Відстань між півмуфтами повинна бути від 1 до 5 мм.*

*2) Допустимі контактні напруження для чавуну приймаються від 80 до 100 МПа.*

*3) Температура корпусу редуктора при випробуваннях повинна бути від плюс 40 до плюс 80 <sup>0</sup>С.*

Неприпустимо в тексті відокремлювати одиницю фізичної величини від числового значення (переносити їх на різні рядки або сторінки).

Приводячи найбільші або найменші значення розмірів слід застосовувати словосполучення "повинно бути не більше (не менше)". Приводячи припустимі значення відхилень від зазначених норм, вимог слід застосовувати словосполучення "не повинно бути більше (менше)".

Наприклад: "… *число клинових пасів у передачі не повинно бути більше восьми"*.

Числові значення розмірів у тексті вказуються зі ступенем точності, що забезпечує необхідні властивості виробу, при цьому в ряду розмірів здійснюється вирівнювання числа знаків після коми.

Округлення числових значень розмірів до першого, другого, третього і т.д. десяткового знака різноманітних типорозмірів, марокі т.п. виробів одного найменування повинно бути однаковим.

Наприклад, якщо градація нормального модуля зубчастих коліс 0,25 мм, то увесь ряд значень модуля повинен бути зазначений із такою же кількістю десяткових знаків, наприклад:

*"… 1,00; 1,25 ; 1,50; 1,75; 2,00; 2,25; 2,50* мм *і т.д.".*

Дробові числа необхідно призводити у виді десяткових дробів, за винятком розмірів у дюймах, які слід записувати *¼* // *; ½* // (але не ,  $\frac{1''}{4}$ ,  $\frac{1''}{2}$ 

При неможливості вказати числове значення у виді десяткового дробу, допускається записувати його у виді простого дробу в один рядок через косу рису, наприклад*: 5/32 ;( 50А - 4С)/(40В+20).*

## *Оформлення формул і розрахунків*

У формулах як символи слід застосовувати позначення, установлені відповідними державними стандартами. Пояснення символів і числових коефіцієнтів, що входять у формулу, якщо вони не пояснені раніше в тексті, повинні бути приведені безпосередньо під формулою. Пояснення кожного символу слід давати з нового рядка в тій послідовності, у якій символи приведені у формулі. Перший рядок пояснення повинен починатися зі слова "де" з абзацного відступу без двокрапки після нього. Продовжувати формулу, записану умовними позначеннями, числовими розрахунками заборонено.

Приклад

Шільність кожного зразка  $\rho$ , кг/м<sup>3</sup>, обчислюють за формулою:

$$
\rho = \frac{m}{V},\tag{1}
$$

де m - маса зразка, кг;

V - об'єм зразка, м<sup>3</sup>.

Формули, що йдуть одна за наступною і не розділені текстом, розділяють комою.

Переносити формули на наступний рядок допускається тільки на знаках виконуваних операцій, причому знак на початку наступного рядка повторюють. При переносі формули на знаку множення застосовують знак "х".

У документах, видаваних недрукарським способом, формули можуть бути виконані машинописними, машинним способами або креслярським шрифтом висотою не менш 2,5 мм. Застосування машинописних і рукописних символів в одній формулі не допускається.

Формули, за винятком формул, що поміщаються в додатку, повинні нумеруватися наскрізною нумерацією арабськими цифрами, що записують на рівні формули праворуч у круглих дужках. Одну  $\phi$ ормулу позначають – (1).

Посилання в тексті на порядкові номери формул дають у дужках,наприклад, ... у формулі (1). Допускається нумерація формул у межах розділу. У цьому випадку номер формули складається з номера розділу і порядкового номера формули, розділених крапкою, наприклад (3.1).

Формули, що поміщаються в додатках, повинні нумеруватися окремою нумерацією арабськими цифрами в межах кожного додатка з додаванням перед кожною цифрою позначення додатка, наприклад формула (В.1).

## *Оформлення приміток, посилань і виносок*

Примітки слід поміщати безпосередньо після текстового, графічного матеріалу або в таблиці, до яких відносяться ці примітки, і друкувати з прописної букви з абзацу. Якщо примітка одна, то після слова "Примітка" ставиться тире і примітка друкується теж із прописної букви. Одну примітку не нумерують. Примітки не повинні містити вимог.

Примітка – Графік побудований за результатами розрахунків. Декілька приміток нумерують одна за одною арабськими цифрами.

Примітки

1 Напруга на колекторі вимірювалася вольтметром .

2 Частота струму визначалась при номінальному навантаженні двигуна.

Примітки до таблиці поміщають наприкінці таблиці над лінією, що позначає закінчення таблиці (див. приклад таблиці на сторінці 21).

У текстовому документі допускаються посилання на даний документ, стандарти, технічні умови і інші документи. Посилатися слід на документи, перелічені у списку літератури, в цілому або їх розділи і додатки. Посилання на підрозділи, пункти, таблиці і ілюстрації не допускаються, за винятком підрозділів, пунктів, таблиць і ілюстрацій даного документа. Посилання здійснюються у квадратних дужках. Наприклад, [8], [1,3,7,15], [2-8].

При посиланнях на стандарти і технічні умови вказують лише їх позначення, наприклад, «…*ГОСТ 2.604,* …».

Якщо необхідно пояснити окремі дані, приведені в документі, тоці дані слід позначати надрядковими знаками виноски.

Виноски в тексті розташовують з абзацного відступу наприкінці сторінки, на якій вони позначені, і відокремлюють від текстукороткою тонкою горизонтальною лінією з лівої сторони, а до даних, розташованим у таблиці, в кінці таблиці над лінією, що позначає закінчення таблиці.

Знак виноски ставлять безпосередньо після того слова, числа, символу, речення, якому дається пояснення, і перед текстом пояснення. Знак виноски виконують арабськими цифрами з дужкою і поміщають на рівні верхнього обріза шрифту.

Приклад – *"... друкувальний пристрій 2) ... "*

Нумерація виносок окрема для кожної сторінки. Допускається замість цифр виконувати виноски зірочками. Застосовувати більш чотирьох зірочок не рекомендується.

### *Оформлення ілюстрацій і додатків*

Кількість ілюстрацій повинна бути достатньою для пояснення тексту. Ілюстрації (креслення, рисунки, графіки, схеми, діаграми) слід розміщувати безпосередньо після тексту записки, де вони згадуються вперше, або на наступній сторінці.

Ілюстрації повинні виконуватись відповідно до вимог стандартів. На всі ілюстрації мають бути посилання в тексті пояснювальної записки.

Ілюстрації, за винятком ілюстрацій додатків, слід нумерувати арабськими цифрами наскрізною нумерацією. Якщо рисунок один, то він позначається *"Рисунок 1"* . Допускається нумерувати ілюстрації в межах розділу. У цьому випадку номер ілюстрації складається з номера розділу і порядкового номера ілюстрації, розділених крапкою. Наприклад – *Рисунок 1.1* Ілюстрації кожного додатка позначають окремою нумерацією арабськими цифрами з додаванням перед цифрою позначення додатка. Наприклад – *Рисунок А.3*.

При посиланнях на ілюстрації слід писати *"... відповідно до*

*рисунка 2"* при наскрізній нумерації та *"... відповідно до рисунка 1.2"* при нумерації в межах розділу.

Ілюстрації при необхідності, можуть мати назву і пояснювальні дані (текст під рисунком). Слово "Рисунок" і назву розміщують після пояснювальних даних наступним чином.

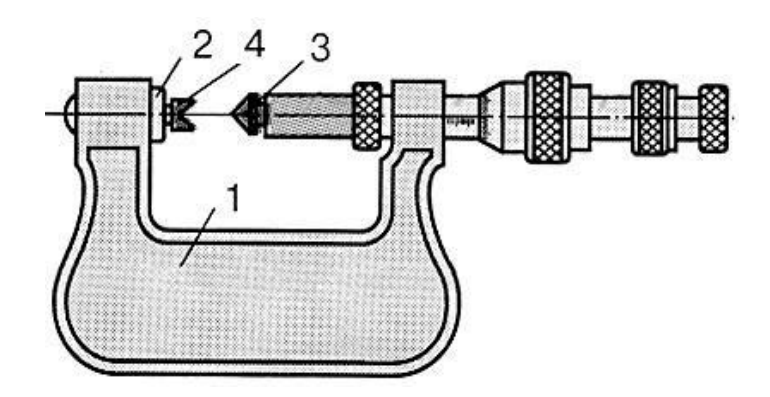

1 – скоба; 2 – п'ятка; 3 – конічна вставка; 4 – призматична вставка Рисунок 1 – Конструктивні елементи різьбового мікрометра для вимірювання різьби

Якщо в тексті документа наводиться ілюстрація на якій зображені складові частини виробу, то на цій ілюстрації повинні бути зазначені номери позицій цих складових частин у межах даної ілюстрації, що розташовують у зростаючому порядку, за винятком повторюваних позицій, а для електро- і радіоелементів – позиційні позначення, встановлені в схемах даного виробу.

При посиланні в тексті на окремі елементи деталей (отвори, пази, канавки, буртики і ін.) їх позначають прописними буквами українського алфавіту.

Зазначені дані наносять на ілюстраціях відповідно до ГОСТ 2.109-73.

На електричних схемах, що приводяться в документі, біля кожного елемента вказують його позиційне позначення, установлене відповідними стандартами, і, при необхідності, номінальне значення

величини.

Матеріал, що доповнює текст документа, допускається поміщати в додатках. Додатками можуть бути, наприклад, графічний матеріал, таблиці великого формату, розрахунки, описи апаратури і приладів, описи алгоритмів і програм задач, розв'язуваних на ЕОМ і т.д. Додаток оформлюють як продовження даного документа на наступних його аркушах або випускають у вигляді самостійного документа.

Додатки можуть бути обов'язковими і інформаційними. Інформаційні додатки можуть бути рекомендаційного і довідкового характеру.

У тексті документа на всі додатки повинні бути дані посилання. Ступінь обов'язковості додатків при посиланнях не вказується.Додатки розташовують у порядку посилань на них у тексті документа. Кожний додаток слід починати з нової сторінки з указівкою нагорі посередині сторінки слова "Додаток" і його позначення, а під ним у дужках для обов'язкового додатка пишуть слово "обов'язковий", а для інформаційного – "рекомендований" або "довідковий".

Додаток повинний мати заголовок, що записують симетрично тексту з прописної букви окремим рядком.

Додатки позначають заголовними буквами української абетки, починаючи з А за винятком букв Ґ, Є, З, І, Ї, Й, О, Ч, Ь. Після слова "Додаток" іде буква, що позначає його послідовність. Якщо в документі один додаток, він позначається "Додаток А".

Додатки, як правило, виконують на аркушах формату А4. Допускається оформляти додатки на аркушах формату А3, А4х3, А4х4, А2 і А1 за ГОСТ 2.301-68.

Текст кожного додатка, при необхідності, може бути

розділенийна розділи, підрозділи, пункти, підпункти, які нумерують у межах кожного додатка. Перед номером ставиться позначення цього додатка.

Додатки повинні мати загальну з іншою частиною документа наскрізну нумерацію сторінок.

Усі додатки повинні бути приведені у змісті документа (при наявності) із указівкою їхніх номерів і заголовків.

Допускається як додаток до документа використовувати інші самостійно випущені конструкторські документи (габаритні креслення, схеми і ін.).

### *Побудова таблиць*

Таблиці застосовують для кращої наочності і зручності порівняння показників. Назва таблиці, при її наявності, повинна відбивати її зміст, бути точною, короткою. Назву слід поміщати над таблицею відповідно до рисунка 2.

Цифровий матеріал, як правило, оформляють у виді таблиць. Таблиці, за винятком таблиць додатків, слід нумерувати арабськими цифрами наскрізною нумерацією.

Таблиці кожного додатка позначають окремою нумерацією арабськими цифрами з додаванням перед цифрою позначення додатка. Якщо в документі одна таблиця, вона повинна бути позначена "Таблиця 1" або "Таблиця В.1", якщо вона приведена в додатку В.

Допускається нумерувати таблиці в межах розділу. У цьому випадку номер таблиці складається з номера розділу і порядкового номера таблиці, розділених крапкою.

На всі таблиці документа повинні бути приведені посилання в тексті документа, при посиланні слід писати слово "таблиця" із указівкою її номера.

Заголовки граф і рядків таблиці слід писати з прописної букви, а підзаголовки граф - з малої літери, якщо вони складають одне речення з заголовком, або з прописної букви, якщо вони мають самостійне значення. Наприкінці заголовків і підзаголовків таблиць крапки не ставлять. Заголовки і підзаголовки граф вказують в однині.

Таблиці ліворуч, праворуч і знизу, як правило, обмежують лініями. Розділяти заголовки і підзаголовки боковика і граф діагональними лініями не допускається.

Горизонтальні і вертикальні лінії, що розмежовують рядки таблиці, допускається не проводити, якщо їхня відсутність не ускладнює користування таблицею.

Заголовки граф, як правило, записують паралельно рядкам таблиці. При необхідності допускається перпендикулярне розташування заголовків граф.

Головка таблиці повинна бути відділена лінією від іншої частини таблиці. Висота рядків таблиці повинна бути не менш 8 мм.

Таблицю, у залежності від її розміру, поміщають під текстом, у якому вперше дане посилання на неї, або на наступній сторінці, а, при необхідності, у додатку до документа.

Допускається поміщати таблицю уздовж довгої сторони аркуша документа.

Якщо рядки або графи таблиці виходять за формат сторінки, її поділяють на частини, поміщаючи одну частину під іншою або поруч, при цьому в кожній частині таблиці повторюють її голівку і боковик. При розподілі таблиці на частини допускається її головку або боковик заміняти відповідно номером граф і рядків. При цьому нумерують арабськими цифрами графи і (або) рядки першої частини таблиці.

Слово "Таблиця" вказують один раз ліворуч над першою

частиною таблиці, над іншими частинами пишуть слова "Продовження таблиці" із указівкою номера (позначення) таблиці.

Якщо наприкінці сторінки таблиця переривається і її продовження буде на наступній сторінці, у першій частині таблиці нижню горизонтальну лінію, що обмежує таблицю, не проводять.

Таблиця 1 – Розміри товщини шайб для використання

у машинобудівництві

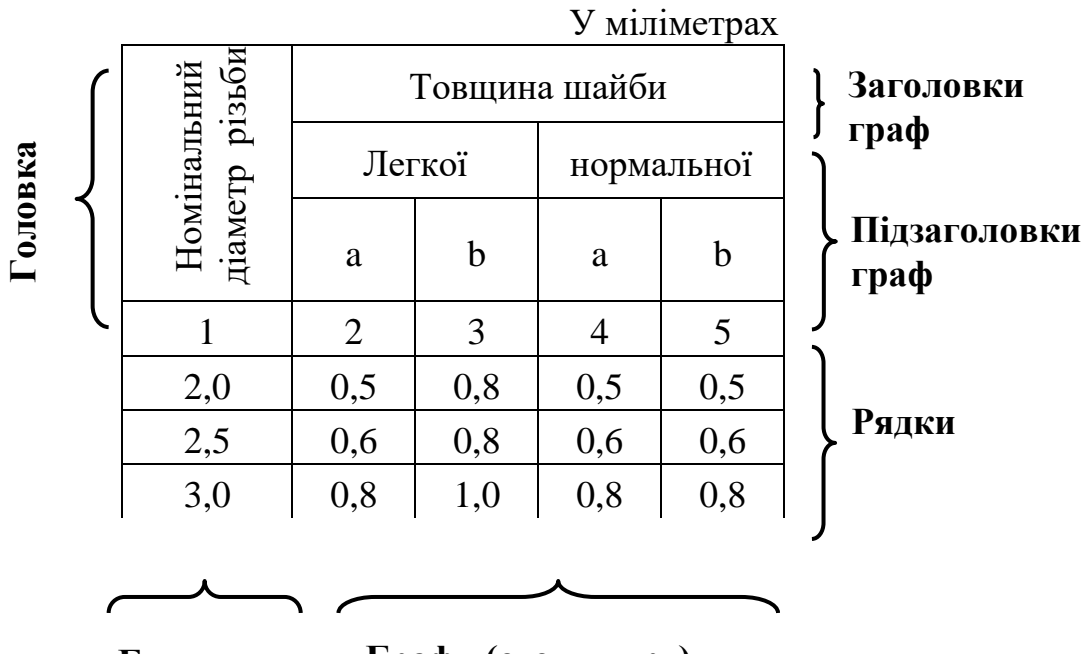

**Боковик**

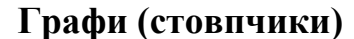

Рисунок 2

Продовження таблиці 1

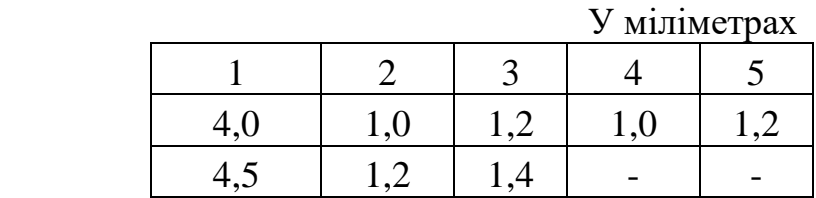

Рисунок 3

Таблиця 2 – Вага шайб

| Діаметр<br>стержня<br>деталі, мм | Маса 1000 шт.<br>стальних шайб, кг | Діаметр<br>стержня<br>деталі, мм | Маса 1000 шт.<br>стальних шайб, кг |  |  |
|----------------------------------|------------------------------------|----------------------------------|------------------------------------|--|--|
| 1,1                              | 0,043                              | 2,0                              | 0,192                              |  |  |
| 1,2                              | 0,045                              | 2,5                              | 0,350                              |  |  |
| $\cdot$ <sup>4</sup>             | 0,111                              | 3.0                              | 0,553                              |  |  |

## Рисунок 4

#### Таблиця 3 – Параметри транзистора

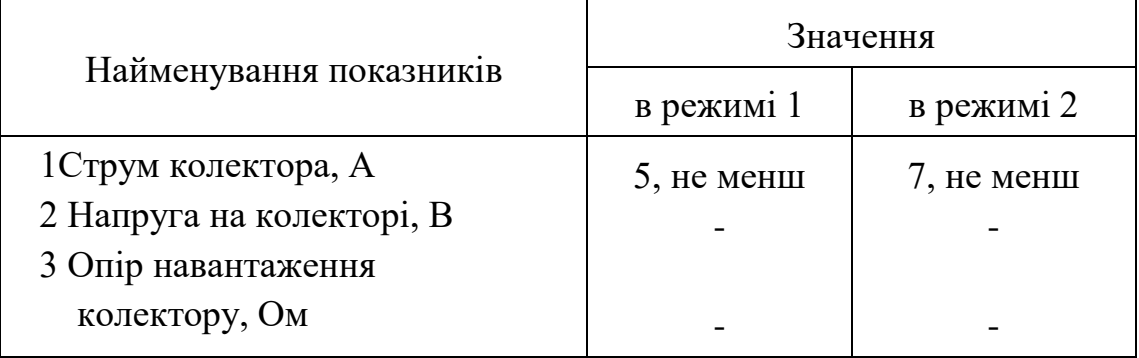

## Рисунок 5

Таблиці з невеликою кількістю граф допускається поділяти на частини і розміщувати одну частину поруч з іншої на одній сторінці, при цьому повторюють головку таблиці. Рекомендується розділяти частини таблиці подвійною лінією або лінією товщиною 2s відповідно до рисунка 4.

Графу "Номер по порядку" у таблицю включати не допускається. Нумерація граф таблиці арабськими цифрами допускається в тих випадках, коли в тексті документа маються посилання на них, при розподілі таблиці на частини, а також при переносі частини таблиці на наступну сторінку відповідно до рисунка 5.

Якщо всі показники, що приведені в графах таблиці, виражені в одній і тій же одиниці фізичної величини, то її позначення необхідно поміщати над таблицею праворуч, а при розподілі таблиці на частині – над кожною її частиною.

Якщо в більшості граф таблиці приведені показники, що виражені в тих самих одиницях фізичних величин (наприклад у міліметрах, вольтах), але маються графи з показниками, вираженими в інших одиницях фізичних величин, то над таблицею слід писати найменування переважного показника і позначення його фізичної величини, наприклад, "Розміри в міліметрах", "Напруга у вольтах", а в підзаголовках інших граф приводити найменування показників і (або) позначення інших одиниць фізичних величин.

Для скорочення тексту заголовків і підзаголовків граф окремі поняття заміняють літерними позначеннями, встановленими ГОСТ 2.321-84, або іншими позначеннями, якщо вони пояснені в тексті або приведені на ілюстраціях, наприклад *D* – діаметр, *Н* – висота, *L* - довжина.

Показники з тим самим літерним позначенням групують послідовно в порядку зростання індексів.

Обмежувальні слова "більш", "не більш", "менш", "не менш" і ін. повинні бути поміщені в одному рядку або графі таблиці з найменуванням відповідного показника після позначення його одиниці фізичної величини, якщо вони відносяться до всього рядка або графи. При цьому після найменування показника перед обмежувальними словами ставиться кома.

Позначення одиниці фізичної величини, загальне для всіх даних у рядку, слід вказувати після її найменування. Допускається при необхідності виносити в окремий рядок (графу) позначення одиниці фізичної величини.

Якщо в графі таблиці значення однієї і тієї ж фізичної величини, то позначення одиниці фізичної величини вказують у заголовку (підзаголовку) цієї графи. Числові значення величин, однакові для

декількох рядків, допускається вказувати один раз.

Якщо числові значення величин у графах таблиці виражені в різних одиницях фізичної величини, то їх позначення вказують у підзаголовку кожної графи.

Позначення одиниць плоского кута слід вказувати не в заголовках граф, а в кожному рядку таблиці як при наявності горизонтальних ліній, що розділяють рядки, так і при відсутності горизонтальних ліній.

Граничні відхилення, що відносяться до усіх числових значень величин, поміщеним в одній графі, вказують у головці таблиці під найменуванням або позначенням показника.

Граничні відхилення, що відносяться до декількох числових значень величин або до визначеного числового значення величини, вказують в окремій графі.

Текст, що повторюється в рядках однієї і тієї ж графи і складається з одиночних слів, що чергуються з цифрами, заміняють лапками відповідно до рисунка 6.

Таблиця 6 – Параметри деталі

У міліметрах

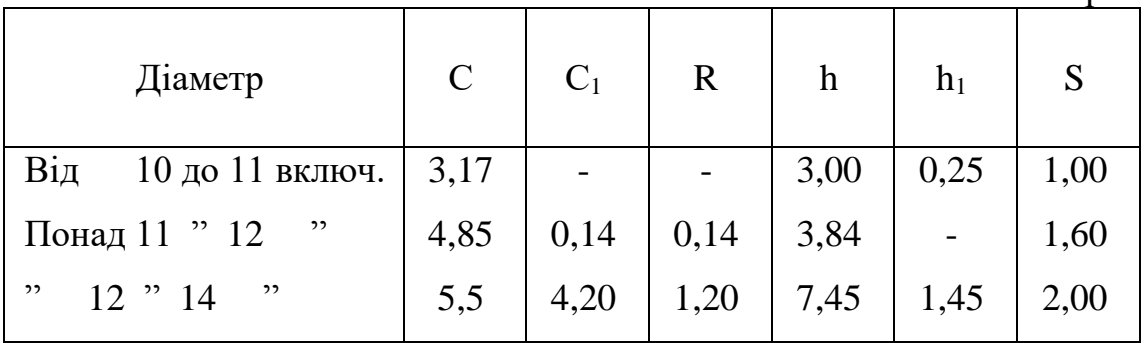

#### Рисунок 6

Якщо повторюваний текст складається з двох і більш слів, то при першому повторенні його заміняють словами "Теж", а далі лапками. Якщо попередня фраза є частиною наступної, то

допускається замінити її словами "Теж" і додати додаткові зведення відповідно до рисунка 7

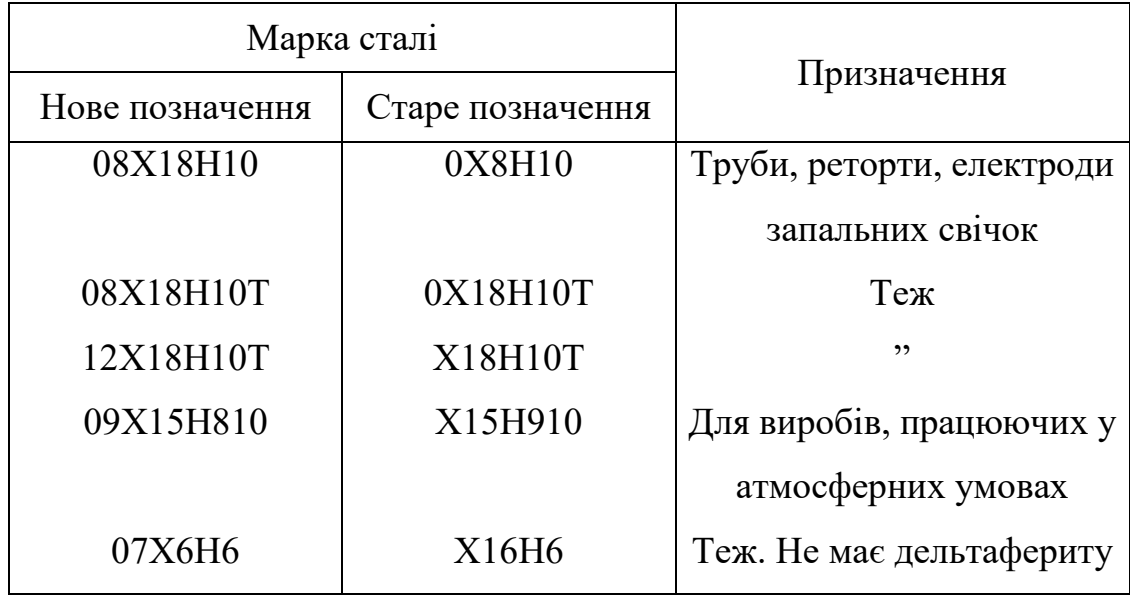

Таблиця 7 – Маркування та призначення сталей

#### Рисунок 7

При наявності горизонтальних ліній текст необхідно повторювати.

Заміняти лапками повторювані в таблиці цифри, математичні знаки, знаки відсотка і номера, позначення марок матеріалів і типорозмірів виробів, позначення нормативних документів *не допускається.*

При відсутності окремих даних у таблиці слід ставити прочерк (тире).

При вказівці в таблицях послідовних інтервалів чисел, що охоплюють усі числа ряду, них слід записувати: "Від...до...включ.", "Понад....до...включ.".

В інтервалі, що охоплює числа ряду, між крайніми числами ряду в таблиці допускається ставити тире. Інтервали чисел у тексті записують зі словами "від" і "до" (маючи у виді "Від... до... включно"), якщо після чисел зазначена одиниця фізичної величини або числа, представляють безрозмірні коефіцієнти, або через дефіс, якщо числа представляють порядкові номери.

Приклади

1... товщина шару повинна бути від 0,5 до 20 мм.

2 7–12, Рисунок 1–14

Числове значення показника проставляють на рівні останнього рядка найменування.

Значення показника, приведене у виді тексту, записують на рівні першого рядка найменування показника.

Цифри в графах таблиць повинні проставлятися так, щоб розряди чисел у всій графі були розташовані один під іншим, якщо вони відносяться до одного показника. В одній графі повинна бути дотримана, як правило, однакова кількість десяткових знаків для всіх значень величин.

При необхідності вказівки в таблиці переваги застосування визначених числових значень величин або типів (марок і т.п.) виробів допускається застосовувати умовні оцінки з поясненням їх у тексті документа.

Для виділення кращої номенклатури або обмеження застосовуваних числових величин або типів (марок і т.п.) виробів допускається узяти в дужки ті значення, що не рекомендуються до застосування або мають обмежувальне застосування, вказуючи в примітці значення дужок.

При наявності в документі невеликого по обсязі цифрового матеріалу його недоцільно оформляти таблицею, а слід давати текстом, розташовуючи цифрові дані у виді стовпчиків, наприклад

## *Граничні відхилення розмірів профілів усіх номерів:*

по висоті........................... ±2,5 %по ширині полиці ±1,5 *%* по товщині стінки.............±0,3 %

## *Приклади*

Приклади можуть бути приведені в тих випадках, коли вони пояснюють вимоги документа або сприяють більш короткому їх викладу. Приклади розміщають, нумерують і оформляють так само, як і примітки. ЗМІСТ

# **2.3 Вимоги до текстових документів, що містять текст, розбитий на графи**

Текстові документи, що містять текст, розбитий на графи, при необхідності, розділяють на розділи і підрозділи, які не нумерують.

Найменування розділів і підрозділів записують у вигляді заголовків малими літерами (крім першої прописної) і підкреслюють.

Розташування заголовків для відомостей встановлено відповідними стандартами ЄСКД.

Нижче кожного заголовка слід залишити один вільний рядок, вище – не менш одного вільного рядка.

Примітки до розділів, підрозділів або до всього документа нумерують.

У текстових документах, що мають рядки, усі записи проводятьна кожному рядку в один ряд.

Для полегшення внесення змін:

●- ведуть запис у нижній частині поля рядка. Записи не повинні зливатися з лініями, що розмежовують рядки і графи;

●- залишають вільні рядки між розділами і підрозділами, а в документах великого обсягу – також усередині розділів і підрозділів.

Якщо в графі документа текст записаний у кілька рядків, то в наступних графах запис починають на рівні першого рядка. Якщо в наступних графах запис розміщується на одному рядку, то при машинописному способі виконання його допускається поміщати на рівні останнього рядка.

# **3 ПРАВИЛА ВИКОНАННЯ ГРАФІЧНИХ МАТЕРІАЛІВ ПРОЕКТУ**

#### **3.1 Загальні вимоги**

Розроблений проект повинний містити креслення загального виду виробу, загального виду складальної одиниці і робочі креслення деталей. За завданням кафедри може виконуватися робоча документація за ГОСТ 2.102-68.

Графічна частина проекту включає: схеми генеральних планів; технологічні плани; компонувальні плани; схеми, креслення загальних видів, креслення деталей, а також іншу графічну документацію, передбачену завданням на проектування.

Графічний матеріал виконується олівцем, тушшю, або за допомогою програмного забезпечення ПЕОМ на креслярському папері.

В частині форматів, масштабів, зображень і загальних вимог графічний матеріал повинний відповідати стандартам ЄСКД, ЄСТД, СПДС.

Значення номінальних розмірів і інших параметрів повинні відповідати рядам переважних чисел, номінальним лінійним розмірам, кутам, конусам – згідно з діючими відповідними держстандартами. Граничні відхили розмірів на робочих кресленнях і посадки на складальних кресленнях позначаються за ГОСТ 25347-82 і ГОСТ 25346-89.

Робочі креслення повинні містити всі необхідні для виготовлення і контролю виробу дані, які визначають їх точність і взаємозамінність; шорсткість поверхні - за ГОСТ 25142-82; граничні відхили розмірів; допуски форми і розташування поверхонь - за ДСТУ 2498-94, ГОСТ 24643-81, ГОСТ 30893.2-2002.

Кожне креслення графічної частини повинне мати основний напис.Приклад оформлення графічної частини наведено у додатку Ж.

### **3.2 Правила виконання основного напису**

Форми і порядок заповнення основних написів виконуються за ДСТУ ГОСТ 2.104 - 2006. Для креслень і схем основні написи виконуються за формою 1 відповідно до рисунка 8. Для текстових конструкторських документів (пояснювальна записка, специфікація, технологічні карти, технічні умови і т.п.) основні написи виконуються за формою 2 – на заголовних аркушах відповідно до рисунка 9 і форми 2а на наступних аркушах відповідно до рисунка 10.

Основні написи розташовуються в правому нижньому куті конструкторських документів. На аркушах формату А4 основні написи розташовуються тільки уздовж короткої сторони аркуша.

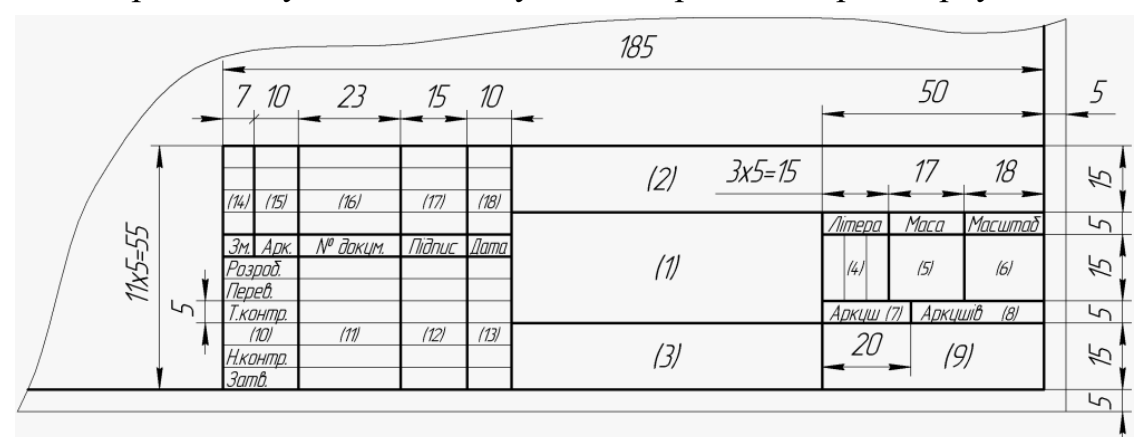

Рисунок 8 - Основний напис за формою 1

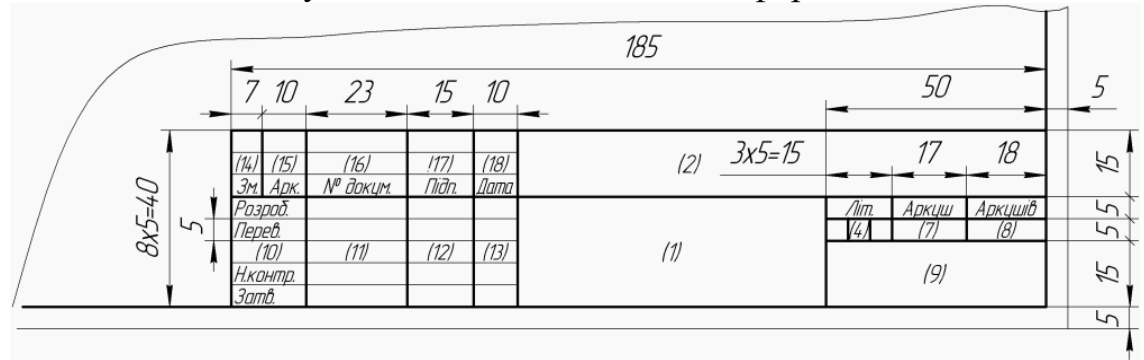

Рисунок 9 - Основний напис за формою 2

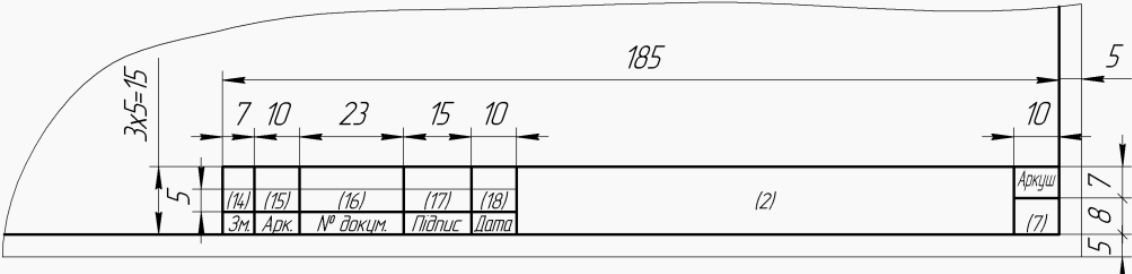

### Рисунок 10 - Основний напис за формою 2а

У графах основного напису (номера граф показані в дужках) указують:

- у графі 1 - найменування виробу, накресленого в даному форматі відповідно до вимог ГОСТ 2.109-73 (найменування виробу записують у називному відмінку в однині, а в найменуванні, що складається з декількох слів, повинен бути прямий порядок слів, наприклад, "Колесо черв'ячне" і т.д.), а також найменування документа, якщо цьому документу привласнений код. Для виробів народногосподарського застосування допускається не вказувати найменування документа, якщо його код визначений ГОСТ 2.102-68, ГОСТ 2.601-2006, ГОСТ 2.602-95, ГОСТ 2.701-2008;

- у графі 2 - позначення документа за ГОСТ 2.201-80. Правила позначення документів розроблюваних у дипломних і курсових проектах приведені в додатку А.

- у графі 3 - позначення матеріалу деталі (графу заповнюють тільки на робочих кресленнях деталей);

- у графі 4 - літеру, привласнену даному документу за ГОСТ 2.103-68 (графу заповнюють послідовно, починаючи з крайньої лівої клітки);

- у графі 5 - масу виробів за ГОСТ 2.109-73;

- у графі 6 - масштаб (відповідно ГОСТ 2.302-68 і ГОСТ 2.109-73);

-у графі 7 - порядковий номер аркуша (на документах, що складаються з одного аркуша, графу не заповнюють);

- у графі 8 - загальна кількість аркушів документа (графу заповнюють тільки на першому аркуші);

- у графі 9 - найменування або розпізнавальний індекс підприємства, що випускає документ (графу не заповнюють, якщо розпізнавальний індекс утримується в найменуванні документа);

- у графі 10 - характер роботи, виконуваної особою, що підписує документ, відповідно до форм 1 і 2. Вільний рядок заповнюють по розсуду розроблювача, наприклад: "Начальник відділу", "Розрахував";

- у графі 11 - прізвища осіб, що підписали документ;

- у графі 12 - підписи осіб, прізвища яких зазначені в графі 11. Підписи осіб, що розробили даний документ і відповідальних за нормоконтроль, є обов'язковими;

- у графі 13 - дату підписання документа;

- у графах 14 - 18 - зміни, які заповнюються відповідно до вимог ГОСТ 2.503-90 (графи в дипломних і курсових проектах не заповнюються).

#### **Список літератури**

1 ДСТУ ГОСТ 2.612:2014 Єдина система конструкторської документації. Електронний формуляр. Загальні вимоги (ГОСТ 2.612- 2011, IDТ).

2 Система конструкторської документації. Терміни та визначення основних понять : ДСТУ 3321:2003. – [Чинний від 2004- 10-01]. – К. : Держстандарт України, 2005. – 50 с. (Національний стандарт України).

3 ДСТУ ISO 128-21:2005 Кресленики технічні. Загальні принципи оформлення. Частина 21. Лінії, виконані автоматизованим проектуванням (ISO 128-21:1997, IDT).

4 ДСТУ 3008-95 Документація. Звіти у сфері науки і техніки. Структура і правила оформлення. – К: Держстандарт України, 1995.- 37 с.

5 ДСТУ 3651.1 – 97 Похідні одиниці фізичних величин міжнародної системи одиниць та позасистемні одиниці. – Чинний від 01.01.1999. – К.: Держстандарт України, 1998. – 80 с.

6 Методичні рекомендації з підготовки дипломних проектів освітньо-кваліфікаційного рівня «Бакалавр» / Д.Г. Войтюк, О.В. Дацишин, І.І. Мельник [та ін.] □ К.:Агроосвіта, 2000. - 33 с

## **Додаток А**

## (обов'язковий)

### Правила позначення документів

Позначення документа згідно ГОСТ 2.201-80 складається з груп символів і виконується відповідно до рисунка А.1.

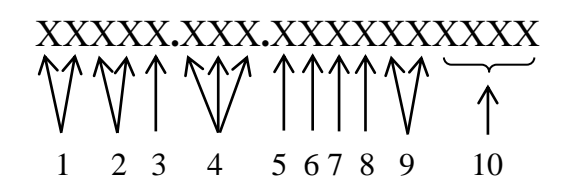

## **1 – індекс спеціальностей та форми навчання:**

01 "Економіка", денна форма навчання, скорочена назва –ЕМ;

02 "Економіка", заочна форма навчання, скорочена назва –ЕМ З;

03 "Облік і оподаткування", денна форма навчання, скорочена назва – ОО;

04 "Облік і оподаткування", заочна форма навчання, скорочена назва – ОО З;

05 "Фінанси, банківська справа та страхування", денна форма навчання, скорочена назва –ФБ;

06 "Фінанси, банківська справа та страхування", заочна форма навчання, скорочена назва –ФБ З;

07 "Менеджмент", денна форма навчання, скорочена назва – МН;

08 "Менеджмент", заочна форма навчання, скорочена назва – МН З;

09 "Маркетинг", денна форма навчання,скорочена назва – МК;

10 "Маркетинг", заочна форма навчання,скорочена назва – МК З;

11 "Підприємництво, торгівля та біржова діяльність", денна форма навчання, скорочена назва – ПТ;

12 "Підприємництво, торгівля та біржова діяльність", заочна форма навчання,скорочена назва – ПТ З;

13 "Екологія", денна форма навчання, скорочена назва –ЕК;

14 "Екологія", заочна форма навчання, скорочена назва –ЕК З;

15 "Комп'ютерні науки", денна форма навчання, скорочена назва –КН;

16 "Комп'ютерні науки", заочна форма навчання, скорочена назва –КН З;

17 "Прикладна механіка", денна форма навчання, скорочена назва – ПМ;

18 "Прикладна механіка", заочна форма навчання, скорочена назва – ПМ З;

19 "Галузеве машинобудування", денна форма навчання, скорочена

назва –  $\Gamma M$ ;

20 "Галузеве машинобудування", заочна форма навчання, скорочена назва – ГМ $3$ :

21 "Електроенергетика, електротехніка та електромеханіка", денна форма навчання, скорочена назва –ЕЕ;

22 "Електроенергетика, електротехніка та електромеханіка", заочна форма навчання, скорочена назва –ЕЕ З;

23 "Харчові технології", денна форма навчання, скорочена назва –ХТ;

24 "Харчові технології", заочна форма навчання, скорочена назва – ХТ З;

25 "Геодезія та землеустрій", денна форма навчання, скорочена назва – ГЗ;

26 "Геодезія та землеустрій", заочна форма навчання, скорочена назва – ГЗ З;

27 "Агрономія", денна форма навчанняскорочена назва – АГ;

28 "Агрономія", заочна форма навчання,скорочена назва – АГ З;

29 "Садівництво та виноградарство", денна форма навчання, скорочена назва – СВ;

30 "Садівництво та виноградарство", заочна форма навчання, скорочена назва – СВ З;

31 "Агроінженерія", денна форма навчання, скорочена назва – АІ;

32 "Агроінженерія", заочна форма навчання, скорочена назва – АІ З;

33 "Готельно-ресторанна справа", денна форма навчання, скорочена назва –  $\Gamma$ P:

34 "Готельно-ресторанна справа", заочна форма навчання, скорочена назва – ГР 3:

35 "Туризм", денна форма навчання, скорочена назва –ТР;

36 "Туризм", заочна форма навчання, скорочена назва –ТР З;

37 "Цивільна безпека", денна форма навчання, скорочена назва – ЦБ;

38 "Цивільна безпека", заочна форма навчання, скорочена назва – ЦБ З;

39 "Публічне управління та адміністрування", денна форма навчання, скорочена назва – ПУ;

40 "Публічне управління та адміністрування", заочна форма навчання, скорочена назва – ПУ З.

## **2 – індекс (скорочена назва) кафедри або відділення:**

– кафедра "Експлуатації та технічного сервісу машин" ЕТ (ЕТСМ)

– кафедра "Мехатроних системи тракторів і сільськогосподарських машин" МС(МСТСМ)

– кафедра "Обладнання переробних і харчових виробництв" імені

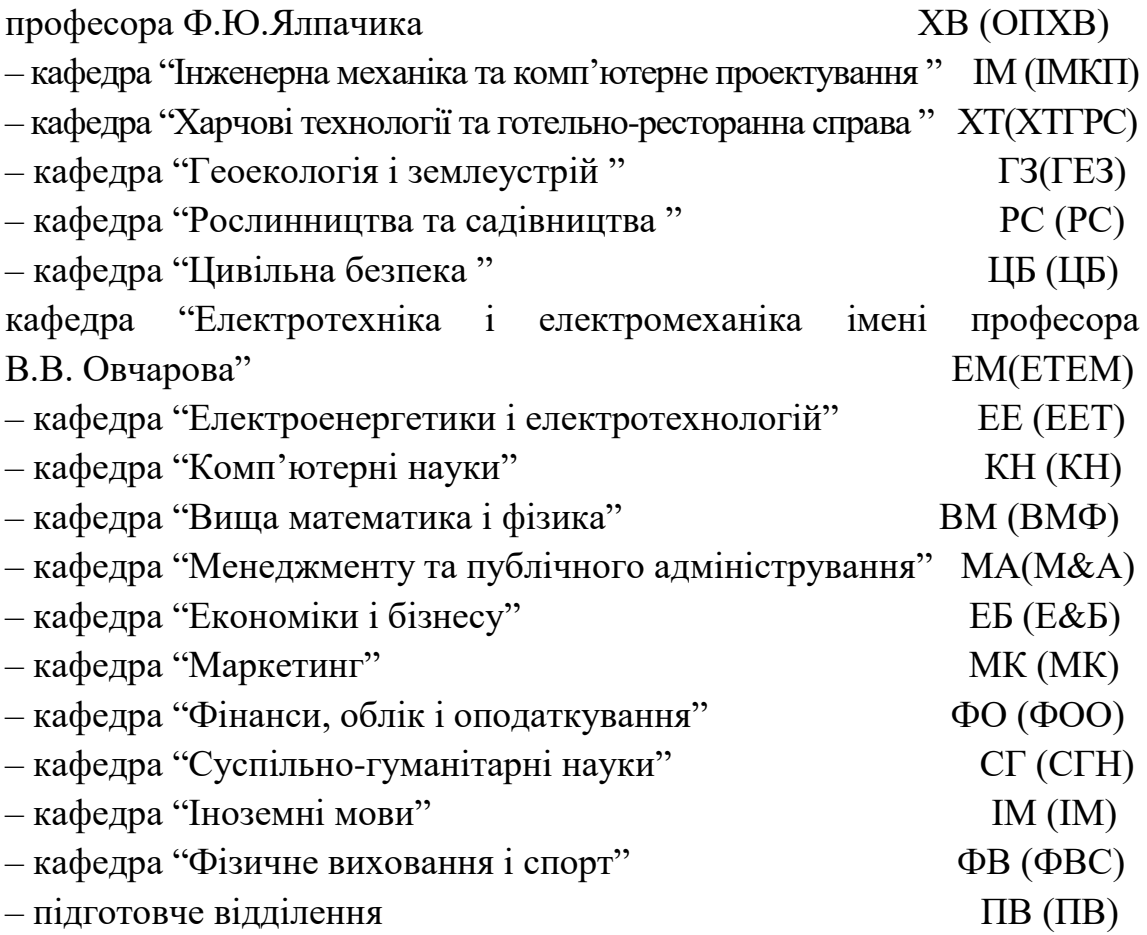

## **3 – індекс проекту (роботи):**

- **Д** дипломний проект (робота);
- **К** курсовий проект (робота);

**З** – домашнє завдання;

**Р** – контрольна робота (розрахункова робота).

# **4 – порядковий номер, який присвоюється відповідно з трьома останніми цифрами залікової книжки студента.**

**5 - порядковий номер розділу проекту;**

## **6 - порядковий номер аркуша в розділі проекту;**

# **7 - номер складальної одиниці виробу;**

## **8 - номер складальної одиниці виробу:**

У даній позиції проставляється порядковий номер складальної одиниці яка є складовою частиною складальної одиниці з номером зазначеним у позиції 8. У випадку відсутності – проставляється 0.

## **9 - номер деталі:**

Наприклад, 01, 02, 10, 15.

### **10 - код документу:**

Передбачені ГОСТ 2.102-68 види конструкторських документів мають наступне кодове позначення:

СБ - складальний кресленик;

ВО - кресленник загального виду;

ГЧ - габаритний кресленик;

МЕ - електромонтажний кресленик;

МЧ - монтажний кресленик;

ЕП - відомість ескізного проекту;

ТП - відомість технічного проекту;

П3 - пояснювальна записка.

На кресленнях деталей у позиції 11 нічого не проставляється.

У відомості дипломного проєкту проставляється ВДП, у відомості дипломної роботи - ВДР.

Схеми виконуються і кодуються за ГОСТ 2.701-2008. Позначення складається з літерної частини, що визначає вид схеми, і цифрової частини, що визначає тип схеми.

Вид схеми позначають буквами:

Е – електричні;

 $\Pi$  – пневматичні;

Г – гідравлічні;

Х - газові (крім пневматичних);

К – кінематичні;

В – вакуумні;

Л - оптичні;

Р – енергетичні;

С – скомбіновані.

Типи схем позначають цифрами:

1 – структурні;

2 – функційні;

3 - принципові (повні);

4 - з'єднування (монтажні);

5 – приєднування (підмикання);

6 – загальні;

7 - розташунку;

0 – об'єднані.

Наприклад:

схема електрична принципова – Е3;

схема гідравлічна з'єднування - Г4;

схема електрогідравлічна принципова - С3;

схема електрогідропневмокінематична принципова – С3;

схема гідравлічна структурна, принципова і з'єднувань – Г0.

Для експлуатаційних документів за ГОСТ 2.601-2006 передбачені наступні коди: ТО - технічний опис; ІЕ - інструкція з експлуатації; ПС - паспорт і ін.

При оформленні ремонтної документації та інших спеціальних видів документації необхідно користуватися відповідними стандартами або керівними матеріалами

## **Додаток Б**

## (обов'язковий)

Оформлення титульного аркуша пояснювальної записки

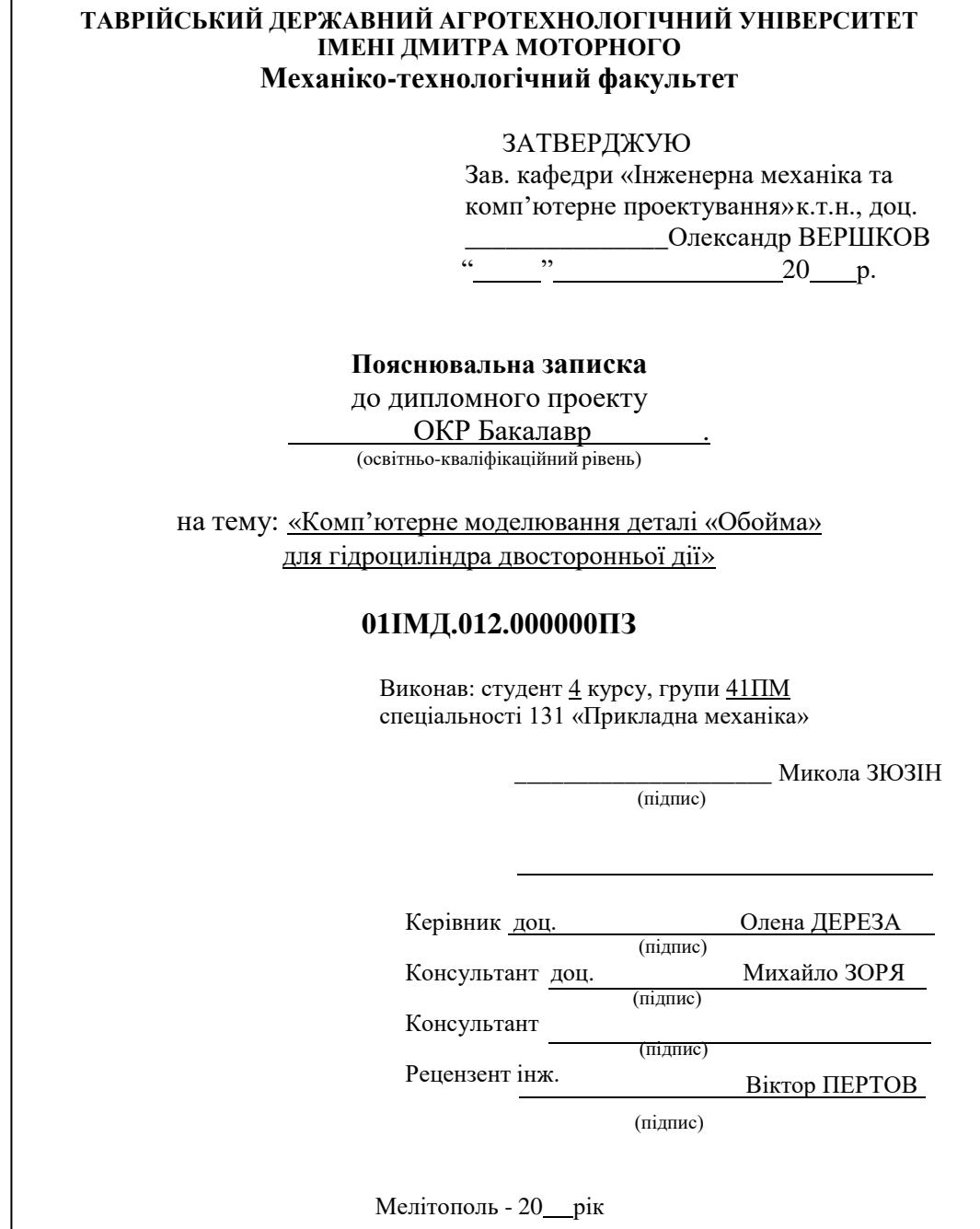

Рисунок Б.1 - Приклад оформлення титульного аркуша дипломногопроекту (роботи)

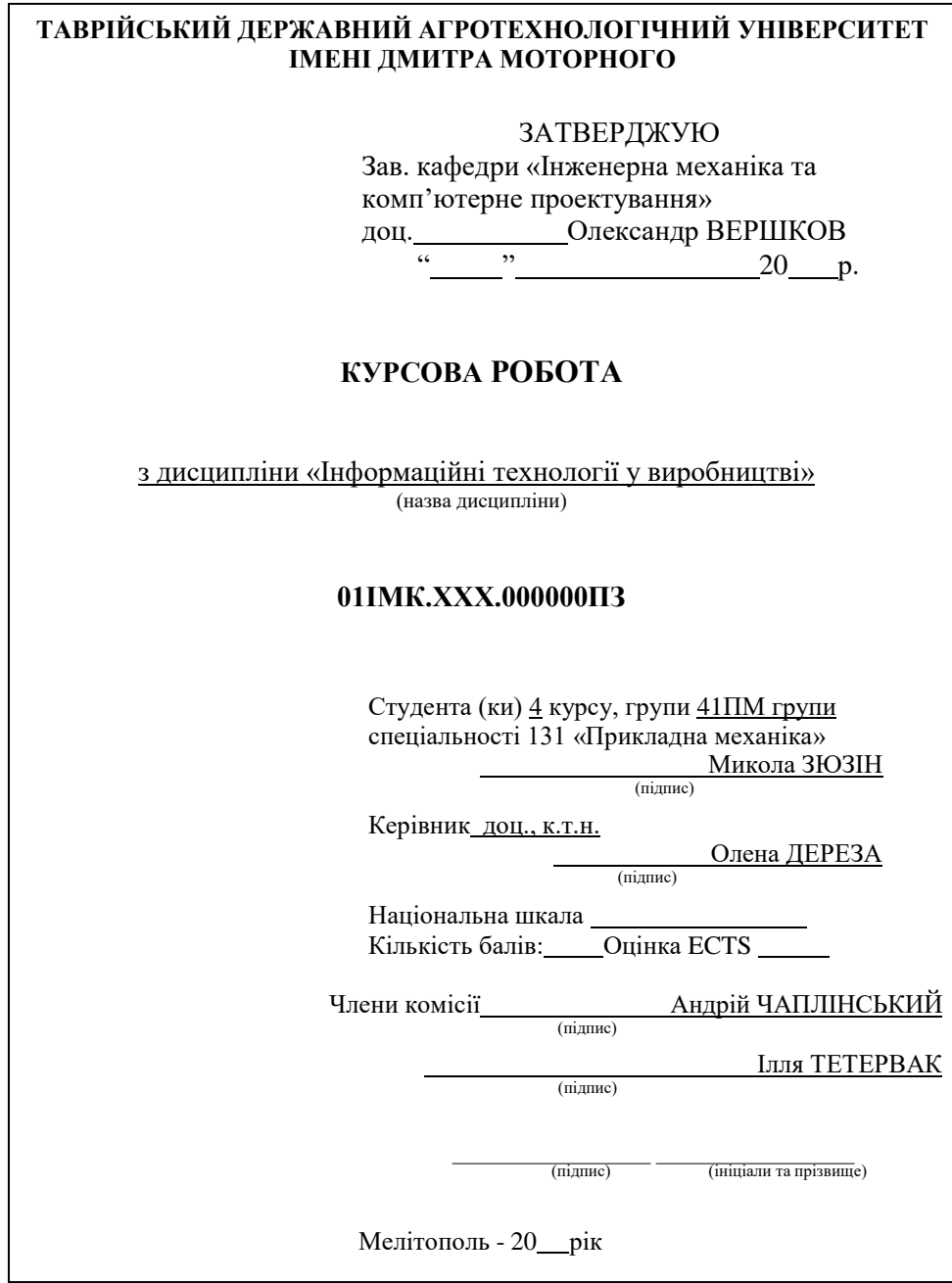

Рисунок Б.2 **-** Приклад оформлення титульного аркуша пояснювальноїзаписки курсового проекту (роботи)

## **Додаток В**

# (довідковий)

# Оформлення відомості дипломного проекту

| Педар засе осувания | Ne padka       | Формат        | Позначення             |             |             | Найменування        |                             | Ş<br>읯       | Примітка |          |  |  |
|---------------------|----------------|---------------|------------------------|-------------|-------------|---------------------|-----------------------------|--------------|----------|----------|--|--|
|                     | 1              |               | A4 01TCA 005.000000073 |             |             |                     | Поясню вальна за писка      | 76           |          |          |  |  |
|                     | $\overline{2}$ |               | A1 01TCA 005.210000    |             |             |                     | Схема технолог нного        | 1            | 1        |          |  |  |
|                     | 3              |               |                        |             |             |                     | процесу складання двигуна   |              |          |          |  |  |
|                     | 4              |               | A1 01TCД.005.310000    |             |             |                     | Лінійний графік організації | 1            | 2        |          |  |  |
|                     | 5              |               |                        |             |             |                     | поточного ремонту           |              |          |          |  |  |
| Dood Nr             | 6              |               |                        |             |             |                     | трактора МТЗ-80             |              |          |          |  |  |
|                     | 7              | Aí            | 01TCA 005.410000BO     |             |             |                     | Підставка для закріплення   | 1            | 3        |          |  |  |
|                     | 8              |               |                        |             |             |                     | головки блоку циліндрів     |              |          |          |  |  |
|                     | ŷ              |               |                        |             |             |                     | при відновленні             |              |          |          |  |  |
|                     | 10             |               | A1 01TCA.005.411000C5  |             |             |                     | Підставка                   | Í            | 4        |          |  |  |
|                     | 11             |               | A3 01TCД 005.411001    |             |             |                     | Боловина                    | $\mathbf{f}$ | 5        |          |  |  |
|                     | 12             |               | A3 01TCД 005.411002    |             |             |                     | Косинка                     | 1            | 5        |          |  |  |
|                     | 13             |               | A3 O1TCД.005.411003    |             |             | Напрямна передня    | 1                           | 5            |          |          |  |  |
|                     | 14             |               | A3 01TCД.005.411005    |             |             | Напрямна задня      | 1                           | 5            |          |          |  |  |
| Tions i dan a       | 15             |               | A1 01TCД.005.510000    |             |             | Карта умов праці на | 1                           | 6            |          |          |  |  |
|                     | 16             |               |                        |             |             |                     | робочому місці слюсаря.     |              |          |          |  |  |
|                     | 17             |               |                        |             |             |                     |                             |              |          |          |  |  |
|                     | 18             |               |                        |             |             |                     |                             |              |          |          |  |  |
| Mt.Nhôyôn.          | 19             |               |                        |             |             |                     |                             |              |          |          |  |  |
|                     | 20             |               |                        |             |             |                     |                             |              |          |          |  |  |
|                     | $^{21}$        |               |                        |             |             |                     |                             |              |          |          |  |  |
| đĝ                  | 22             |               |                        |             |             |                     |                             |              |          |          |  |  |
| ٠<br>à.             |                |               |                        |             |             |                     |                             |              |          |          |  |  |
|                     |                |               |                        |             |             |                     |                             |              |          |          |  |  |
| <b>Tidavo i de</b>  |                | <b>3w Apr</b> | Ne donne.              | <b>Fibr</b> | <b>Gama</b> | 01ТСД.005.000000ВДП |                             |              |          |          |  |  |
| a.Nrada             | Роздоб.        |               |                        |             |             |                     |                             | Rim.         | Аркуск   | Aprycris |  |  |
|                     | <u> Pepers</u> |               |                        |             |             |                     |                             |              |          |          |  |  |
|                     |                | Нлонер.       |                        |             |             | Диппомний проект    |                             | ТДАТУ, 20    |          |          |  |  |
|                     | <b>Sams</b>    |               |                        |             |             |                     |                             |              |          |          |  |  |

Рисунок В.1 - Приклад оформлення відомості дипломного проєкту

## **Додаток Г**

#### (довідковий)

## Приклад реферату дипломного проекту

#### **РЕФЕРАТ**

Дипломний проект складається з пояснювальної записки, яка виконана на 53 сторінках, та 6 аркушів креслярських робіт. Пояснювальна записка містить 5 розділів, 7 рисунків, 12 таблиць, 8 додатків та 18 джерел технічної та спеціальної літератури.

Мета проекту – технологічна підготовка в майстерні агрофірми "Мир" Пологівського району Запорізької області до ремонту тракторів. За основу розрахунків прийнята планово-попереджувальна система ремонту і обслуговування сільськогосподарської техніки.

Для реалізації наміченої мети визначено необхідний обсяг ремонтно-обслуговуючих впливів – 24622,85 люд.год, обґрунтовано штатвиробничих працівників – 12 осіб.

В проекті запропоновано більш вдосконалена схема технологічного процесу ремонту машин в майстерні, обґрунтовані рішення по реалізації запропонованої технології, розроблено технологічний план майстерні.

Організаційні рішення дозволяють виконати запланований обсяг робіт, при цьому основні параметри організації виробничого процесу мають такі значення: такт виробництва – 13,1 год., фронт ремонту – 4 шт., цикл ремонту – 52,4 год.

В якості конструкторської розробки в проекті наведений стенд для слюсарних робіт, який забезпечує підвищення продуктивності праці на20 відсотків.

Доцільність запропонованих проектних рішень підтверджується техніко-економічною оцінкою. Для здійснення проекту потрібно 59923,5 грн. додаткових капітальних вкладень, термін окупності яких

складає 2 роки.

Проект може бути застосований для технологічної підготовки ремонтних виробництв, які обслуговують машинно-тракторний парк, який має в своєму складі 15-20 тракторів, 10-15 автомобілів та до 10 комбайнів.

Ключові слова:

ТЕХНОЛОГІЧНИЙ ПРОЦЕС, ПОТОЧНИЙ РЕМОНТ, ОРГАНІЗАЦІЯ ВИРОБНИЦТВА, ОХОРОНА ПРАЦІ, СОБІВАРТІСТЬ, ЕКОНОМІЯ, ПЕРІОД ОКУПНОСТІ

## **Додаток Д**

## (довідковий)

# Оформлення тексту у пояснювальній записці (перший аркуш змісту)

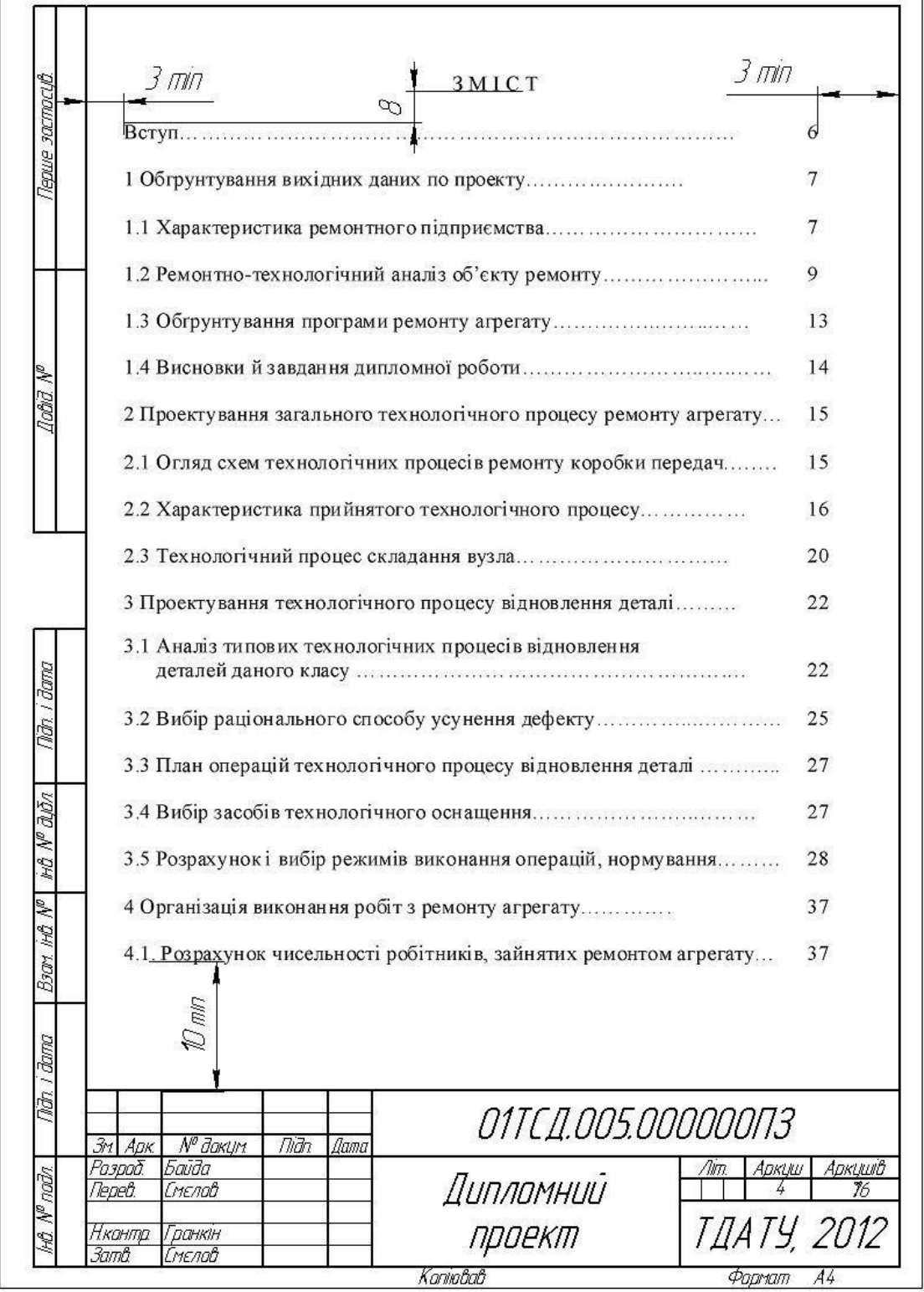

Рисунок Д.1 - Приклад оформлення відповідно до ГОСТ 2.106-96

O mn  $15 - 17$ 1 ОБГРУНТУВАННЯ ВИХІДНИХ ДАНИХ ДО ПРОЕКТУ  $\varphi$ 1.1 Характеристика ремонтної бази господарства  $\n *3*$   $\overline{mn}$  $\omega$  $3 \pi n$ Підприємство ВАТ "Племзавод "Степной", що розташоване в с.Степове є одним із сучасних господарств, що функціонують в умовах ринкової економіки. Центральна садиба має хороший зв'язок з районним центром м. Кам'янка -Дніпровська і обласним центром м. Запоріжжям за допомогою дороги з твердим покриттям В.Белозірка - Дніпровка і Кам'янка - Дніпровская - Запоріжжя і віддалена від р. Кам'янки - Дніпровської на 33 км, а від м. Запоріжжя - на 125 км. На центральній садибі ВАТ "Племзавод "Степной" знаходиться центральна ремонтна майстерня. Будівля її відноситься до початку 80-х років XX сторіччя. Капітальні стіни виробничого корпусу цегельні, простінки з різних матеріалів, перекриття бетонні, дах шиферний. Подвір'я майстерні має асфальтоване покриття, на території знаходиться критий майданчик для зберігання зернозбиральних комбайнів, склад і зварювальне відділення. Mar i dana Початкове технологічне планування виробничого корпусу майстерні і склад її виробничих дільниць та відділень за роки її експлуатації перетерпіло багато суттєвих змін. Основне технологічне і організаційне обладнання майстерні також неодноразово змінювалось. Перелік обладнання ЦРМ, наявного на даний час приве-HB Nº alba дений у таблиці 1.1. На машинному дворі функціонують: пункт технічного обслуговування машин, ангар для зберігання комбайнів, майданчик з твердим покриттям для грунøV. тообробних машин і навіс для інших машин. ino Автомобільний гараж теж має свій пункт технічного обслуговування для Bar проведення номерних і сезонних ТО, на ньому також проводять усунення дрібних несправностей. i đana Постійних виробничих робітників у майстерні нараховується 8 чоловік. У зимовий період постійний контингент поповнюється за рахунок механізаторів, **Ba** які ремонтують свою техніку. **CKU** तक्रीत S Аркци *О1ТСД.005.000000ПЗ* R 7 № дакум  $Ank$ Tirito **Lame** Kaniabab Фармат  $A<sup>4</sup>$ 

Рисунок Д.2 – Приклад оформлення продовження тексту у пояснювальній записці відповідно

до ГОСТ 2.106-96

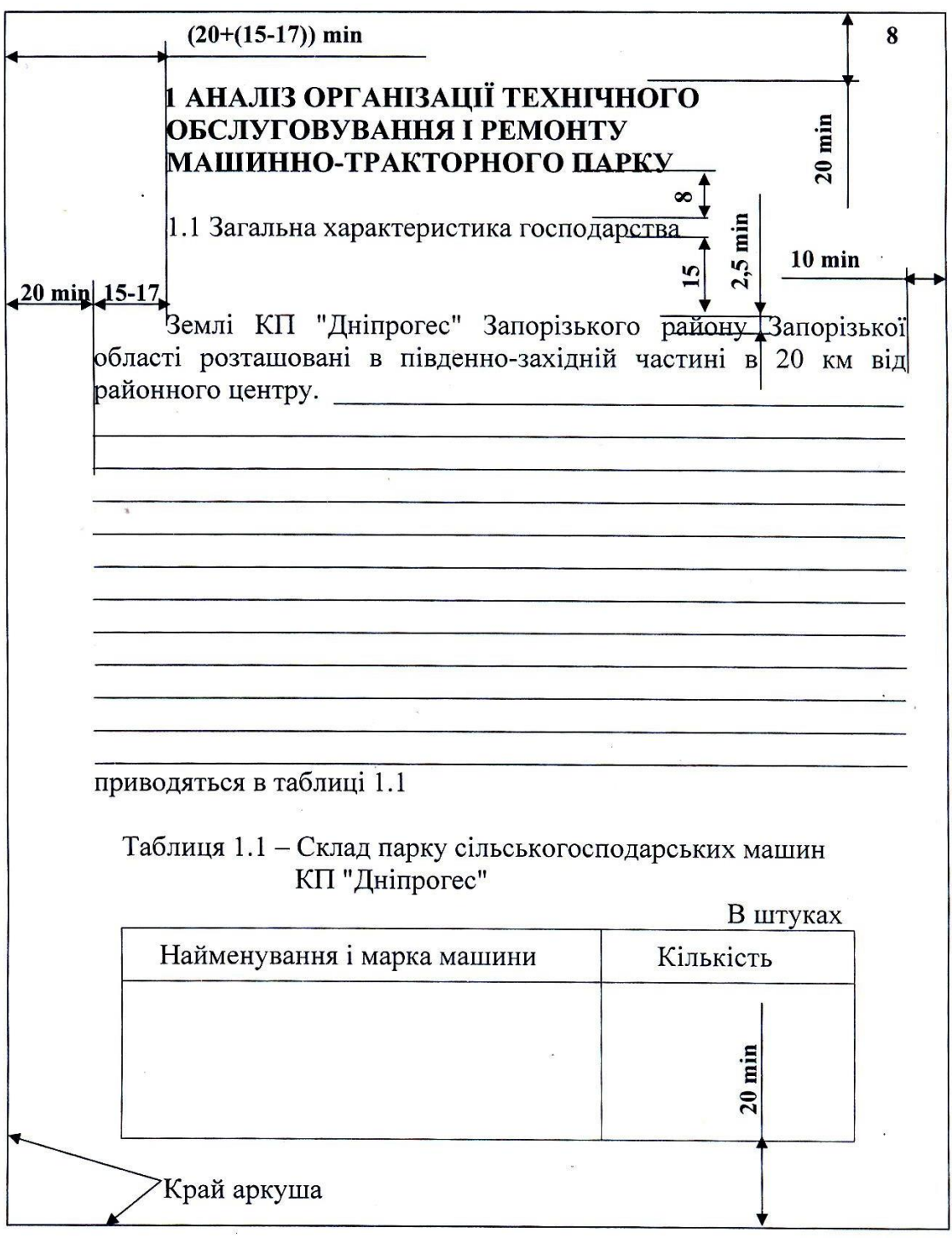

Рисунок Д.3 - Приклад оформлення на звичайних нелінованихаркушах формату А4

## **Додаток Є**

## (довідковий)

## Оформлення графічної частини проекту

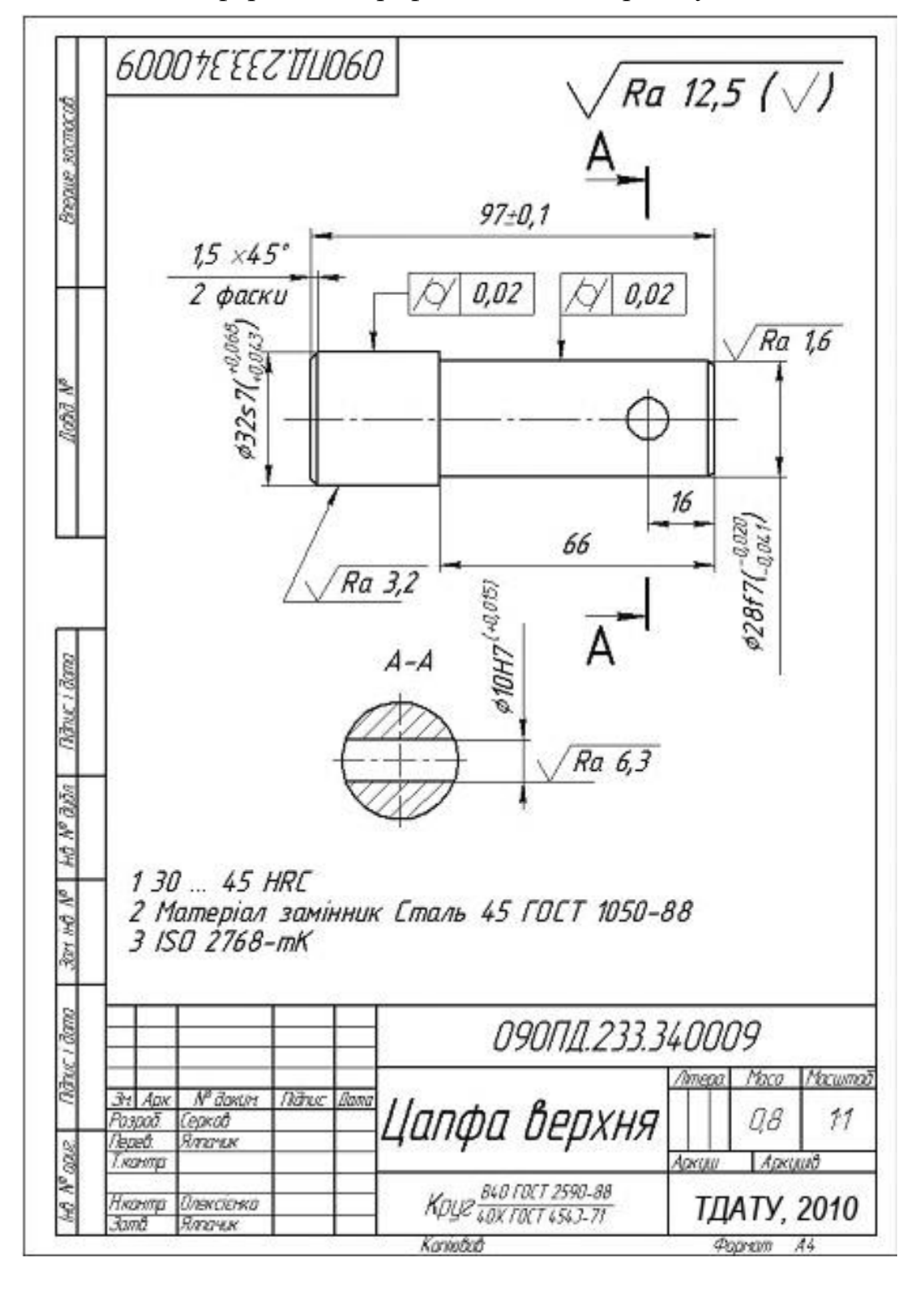

Рисунок Є.1 – Приклад оформлення робочого кресленника деталі